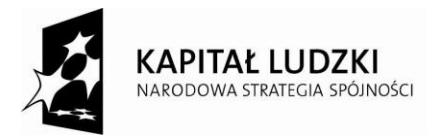

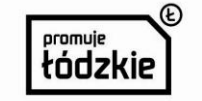

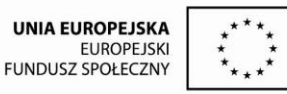

Projekt współfinansowany przez Unię Europejską w ramach Europejskiego Funduszu Społecznego.

**Załącznik nr 2**

## **Szczegółowy opis przedmiotu zamówienia**

Przedmiot zamówienia obejmuje:

Dostawę nowego wyposażenia pracowni informatycznej w ramach projektu "Szkoła dla rynku pracy", realizowanego w Zespole Szkół – Centrum Edukacji Zawodowej i Ustawicznej im. Mikołaja Kopernika w Rawie Mazowieckiej, współfinansowanego ze środków Unii Europejskiej w ramach Europejskiego Funduszu Społecznego, POKL Priorytet IX Rozwój wykształcenia i kompetencji w regionach, Działanie 9.2 Podniesienie atrakcyjności i jakości szkolnictwa zawodowego.

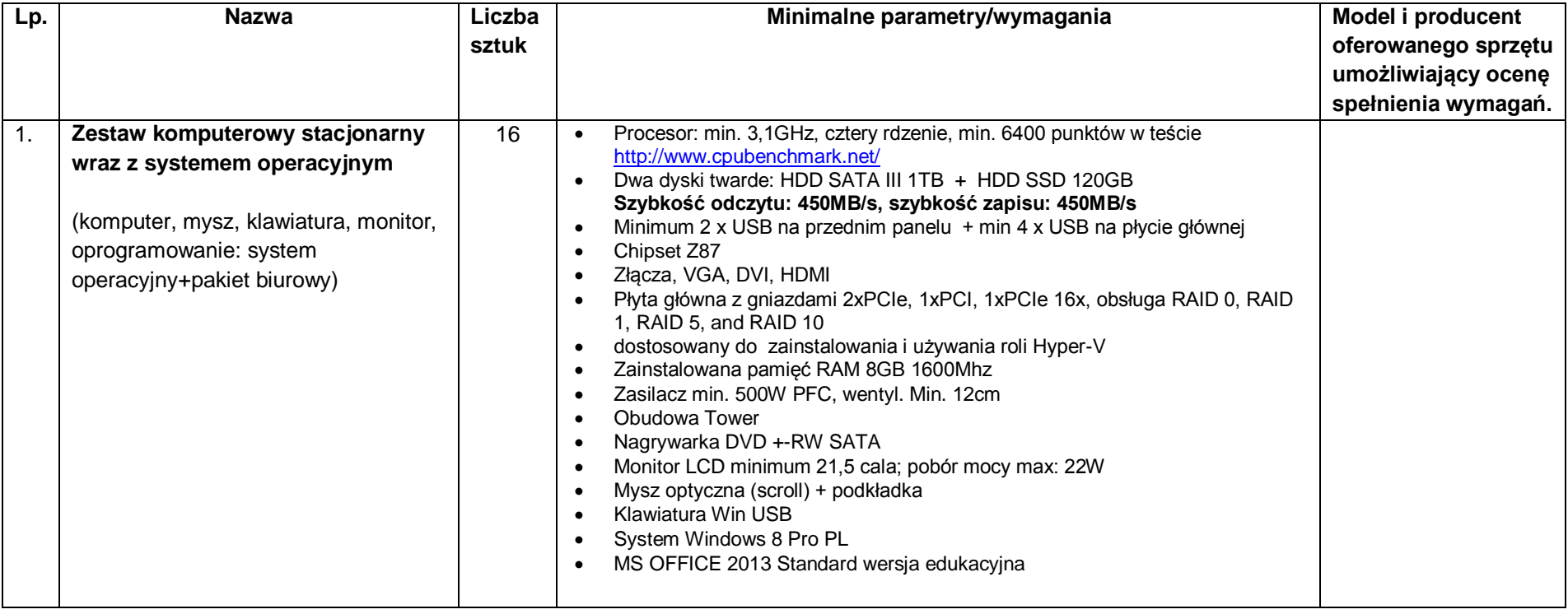

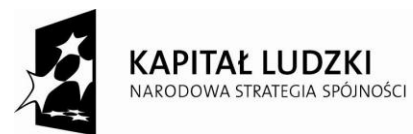

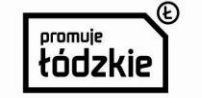

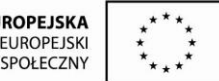

Projekt współfinansowany przez Unię Europejską w ramach Europejskiego Funduszu Społecznego.

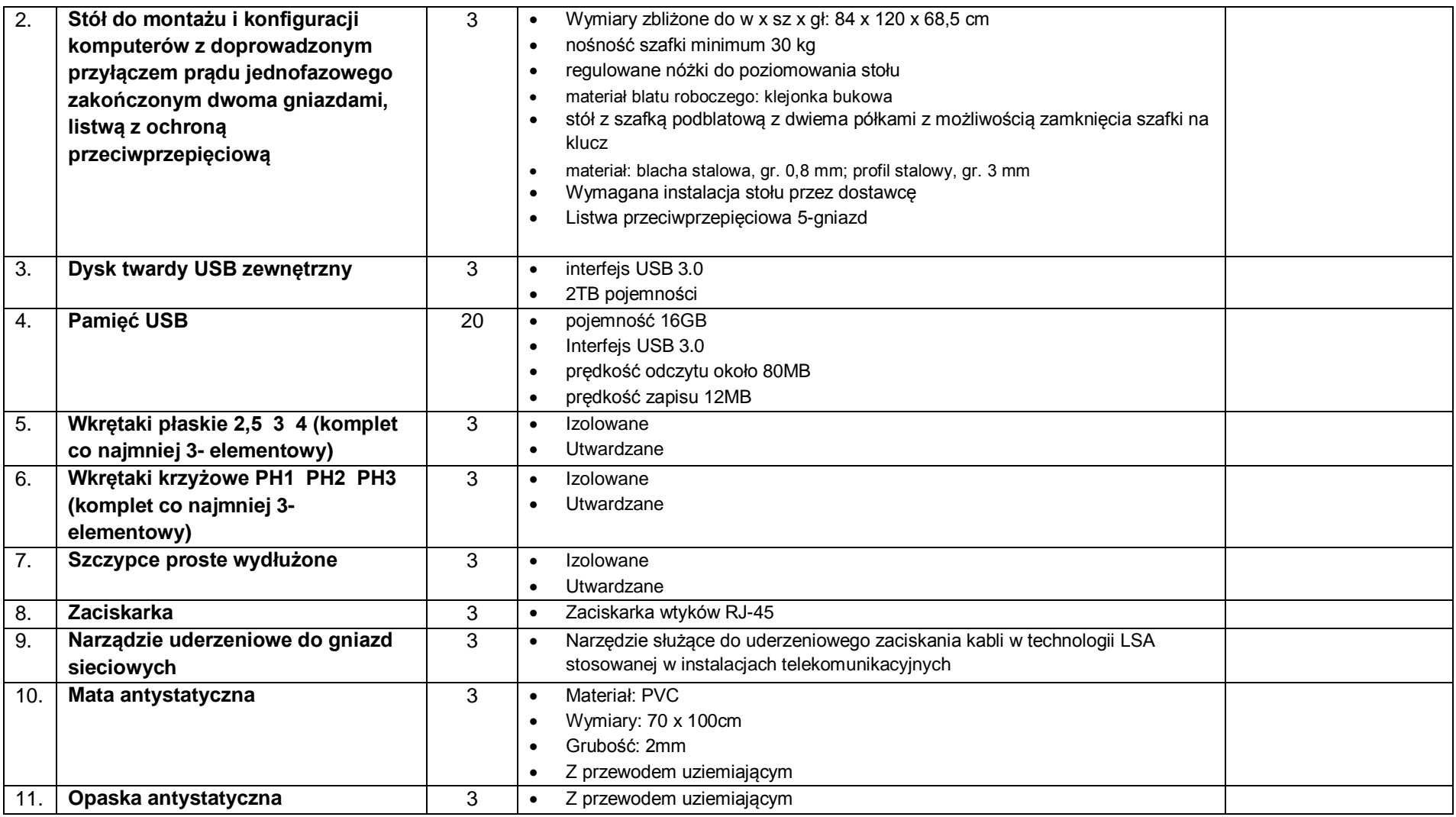

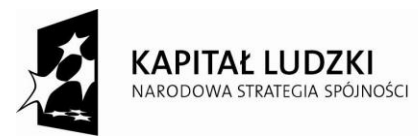

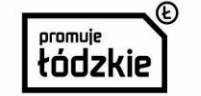

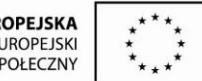

Projekt współfinansowany przez Unię Europejską w ramach Europejskiego Funduszu Społecznego.

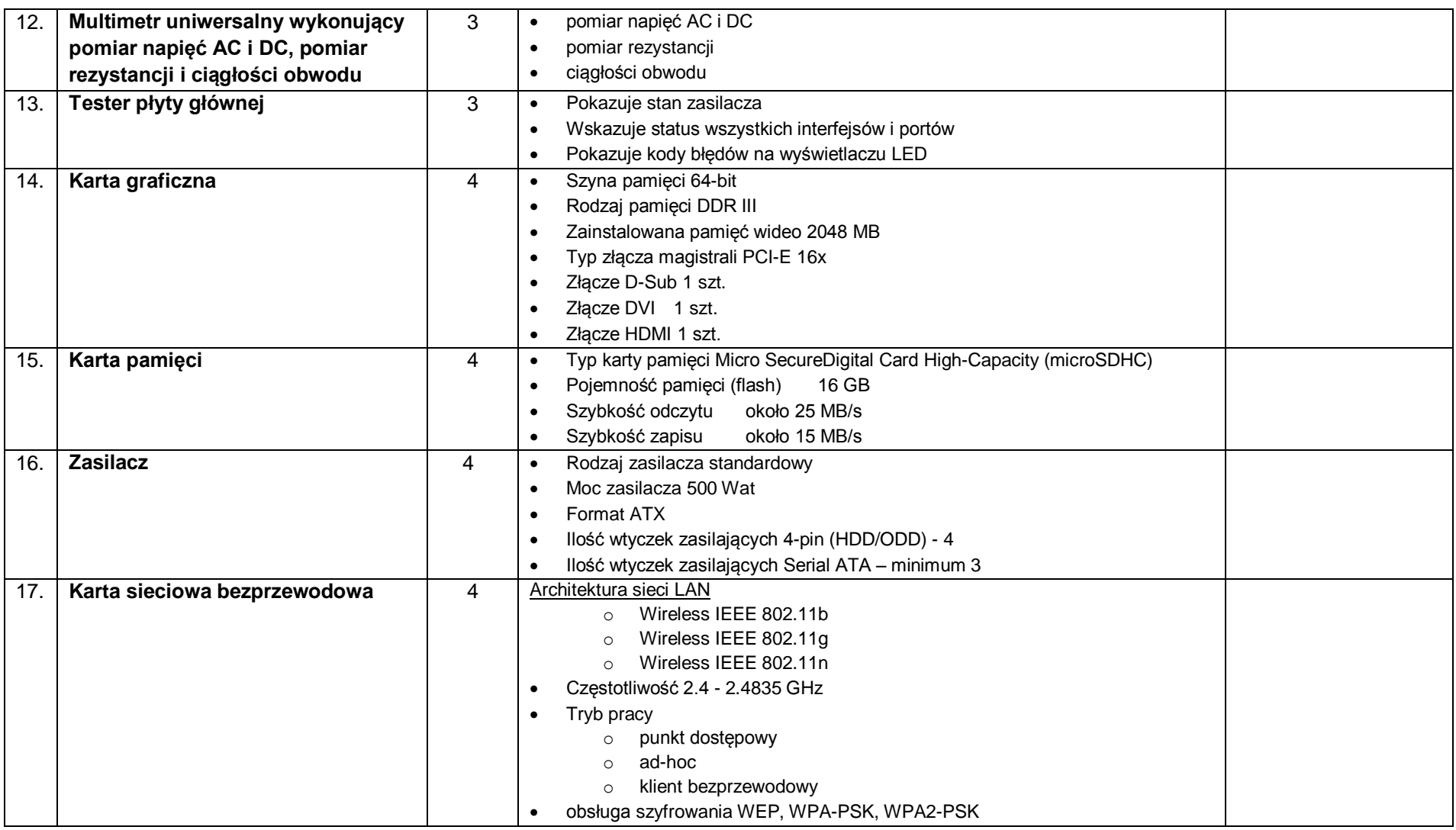

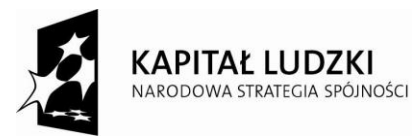

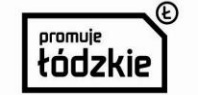

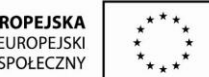

Projekt współfinansowany przez Unię Europejską w ramach Europejskiego Funduszu Społecznego.

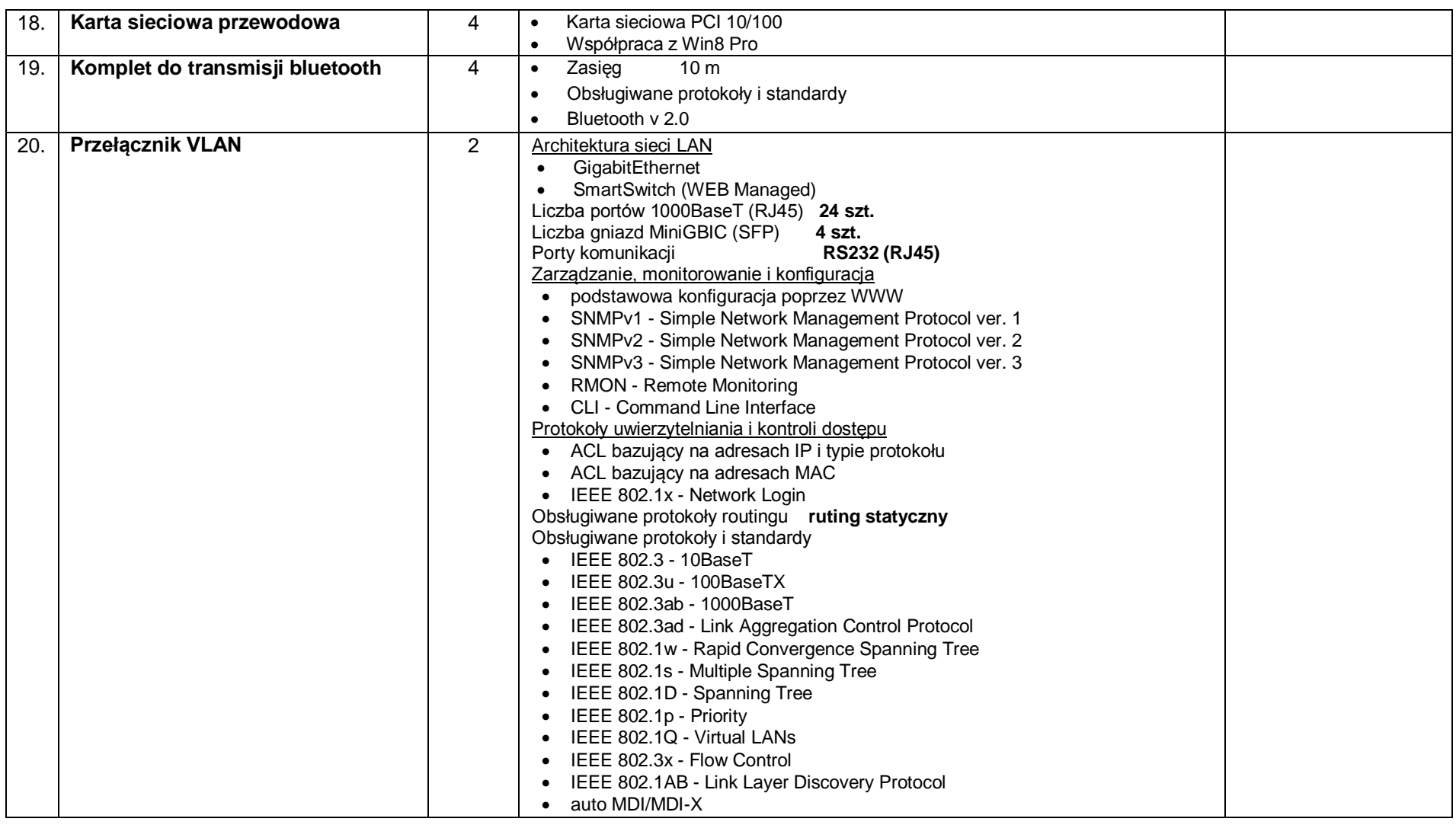

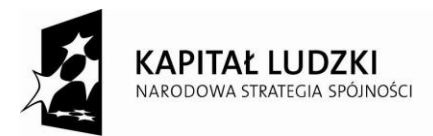

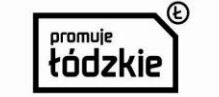

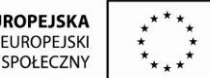

Projekt współfinansowany przez Unię Europejską w ramach Europejskiego Funduszu Społecznego.

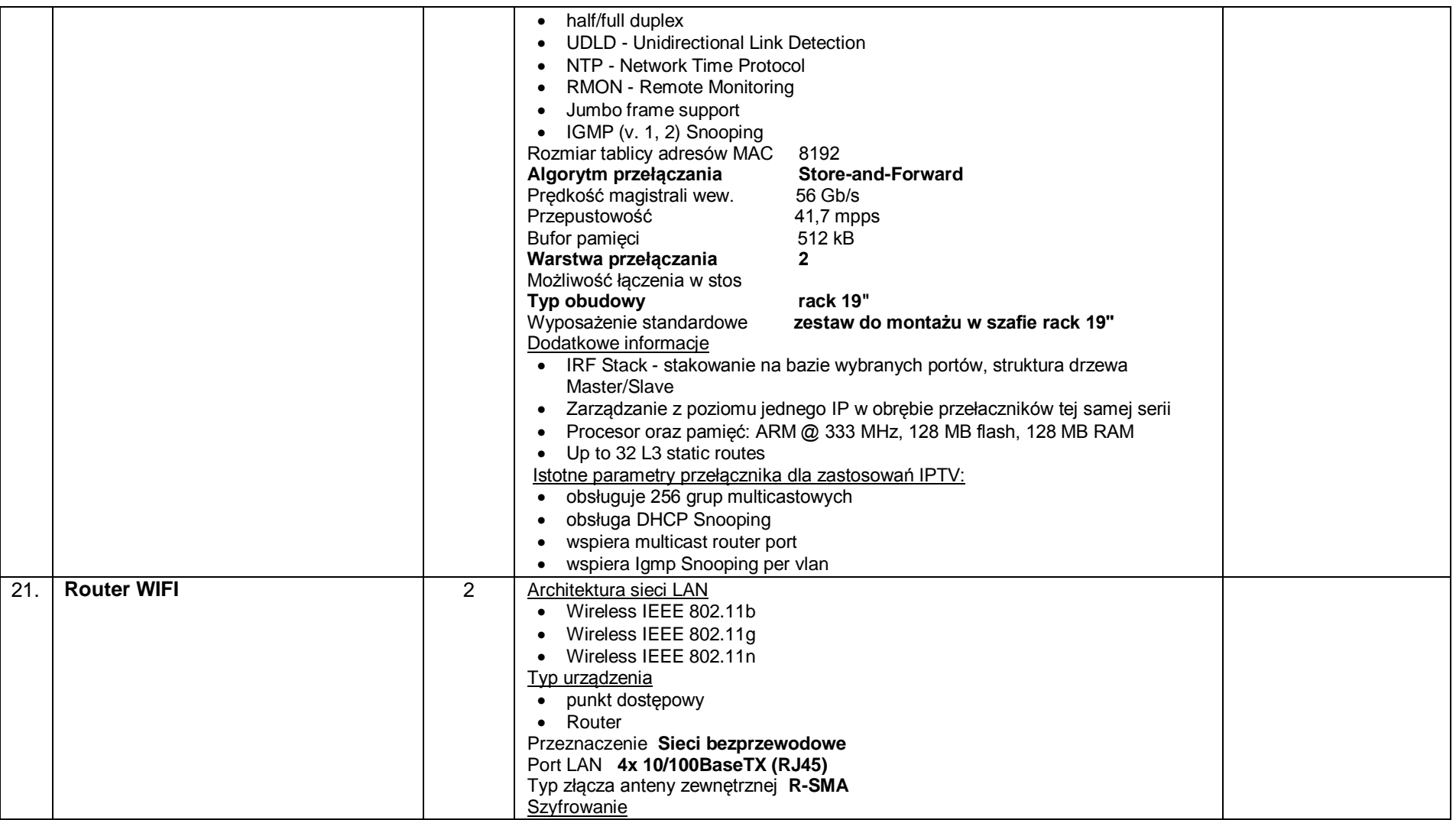

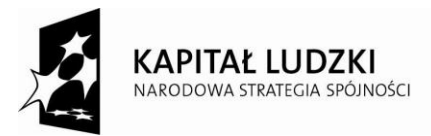

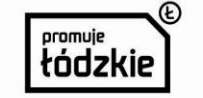

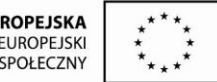

Projekt współfinansowany przez Unię Europejską w ramach Europejskiego Funduszu Społecznego.

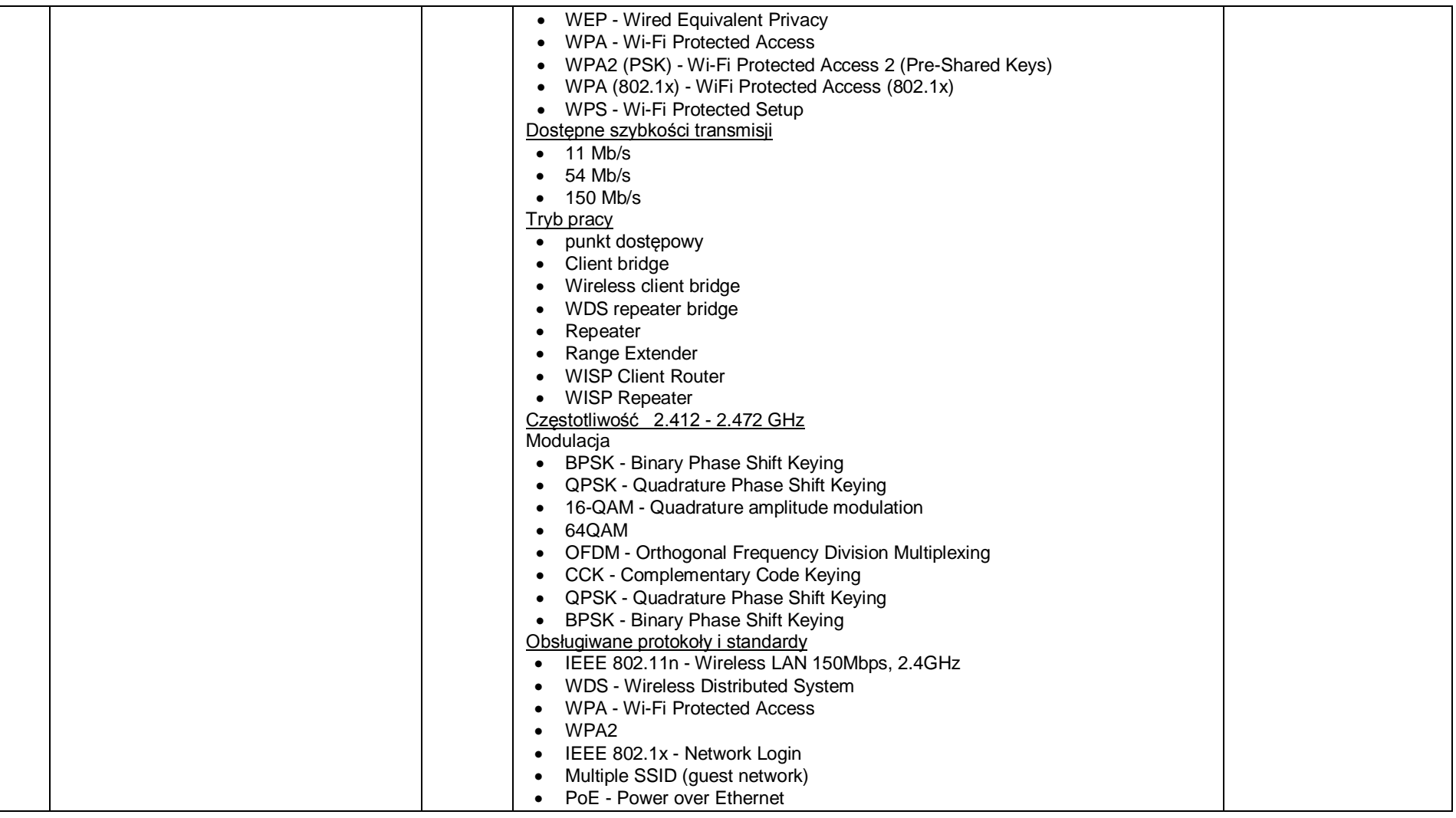

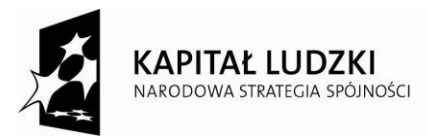

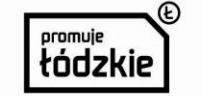

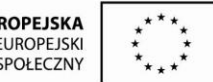

Projekt współfinansowany przez Unię Europejską w ramach Europejskiego Funduszu Społecznego.

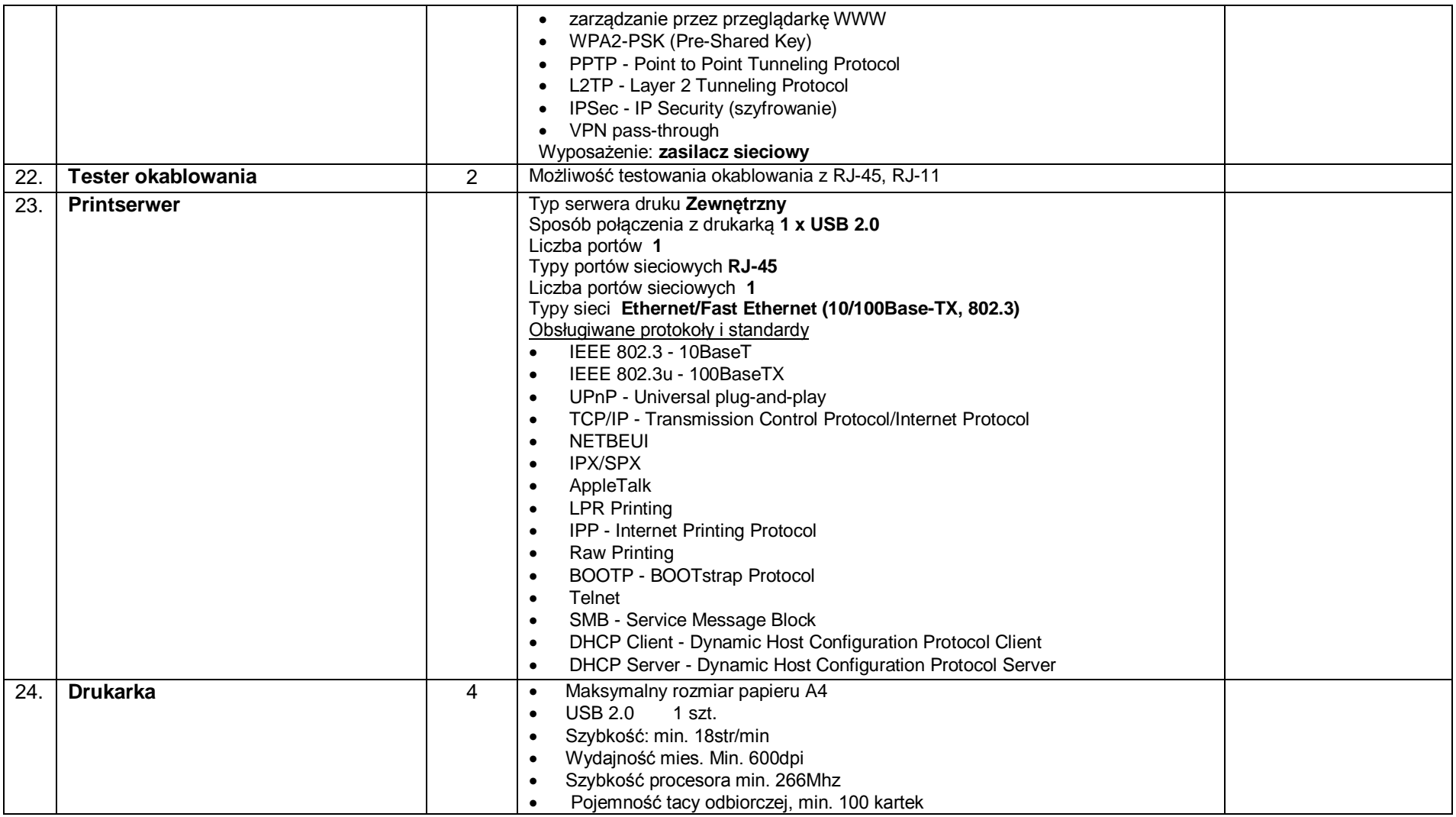

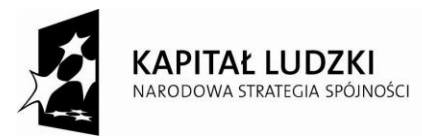

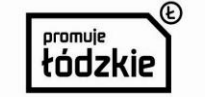

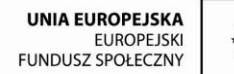

 $*_{\star}$ 

Projekt współfinansowany przez Unię Europejską w ramach Europejskiego Funduszu Społecznego.

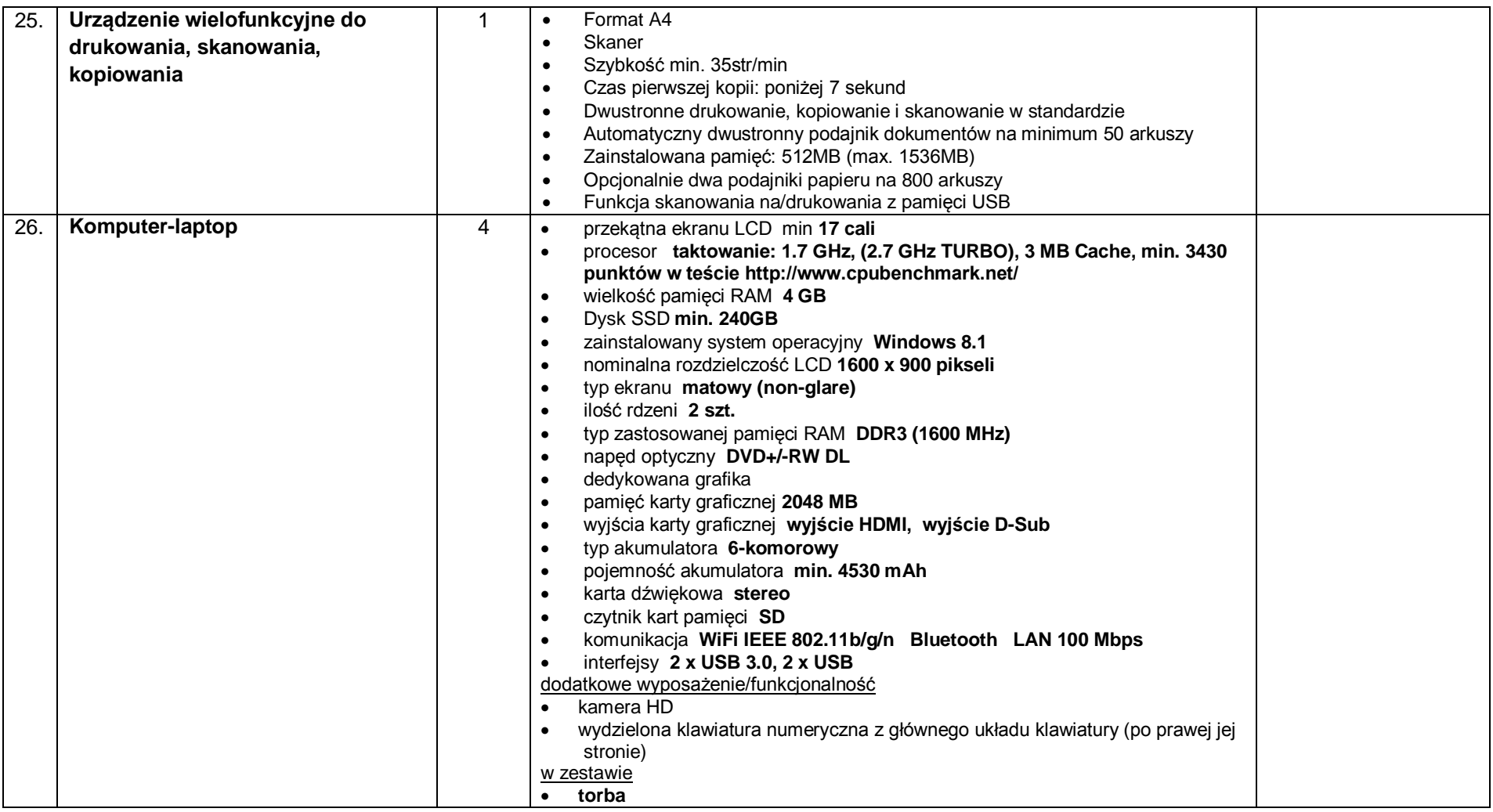

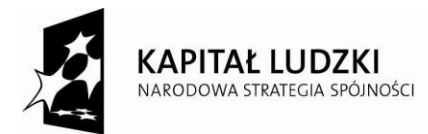

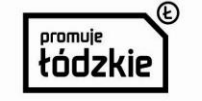

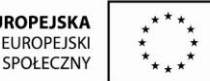

Projekt współfinansowany przez Unię Europejską w ramach Europejskiego Funduszu Społecznego.

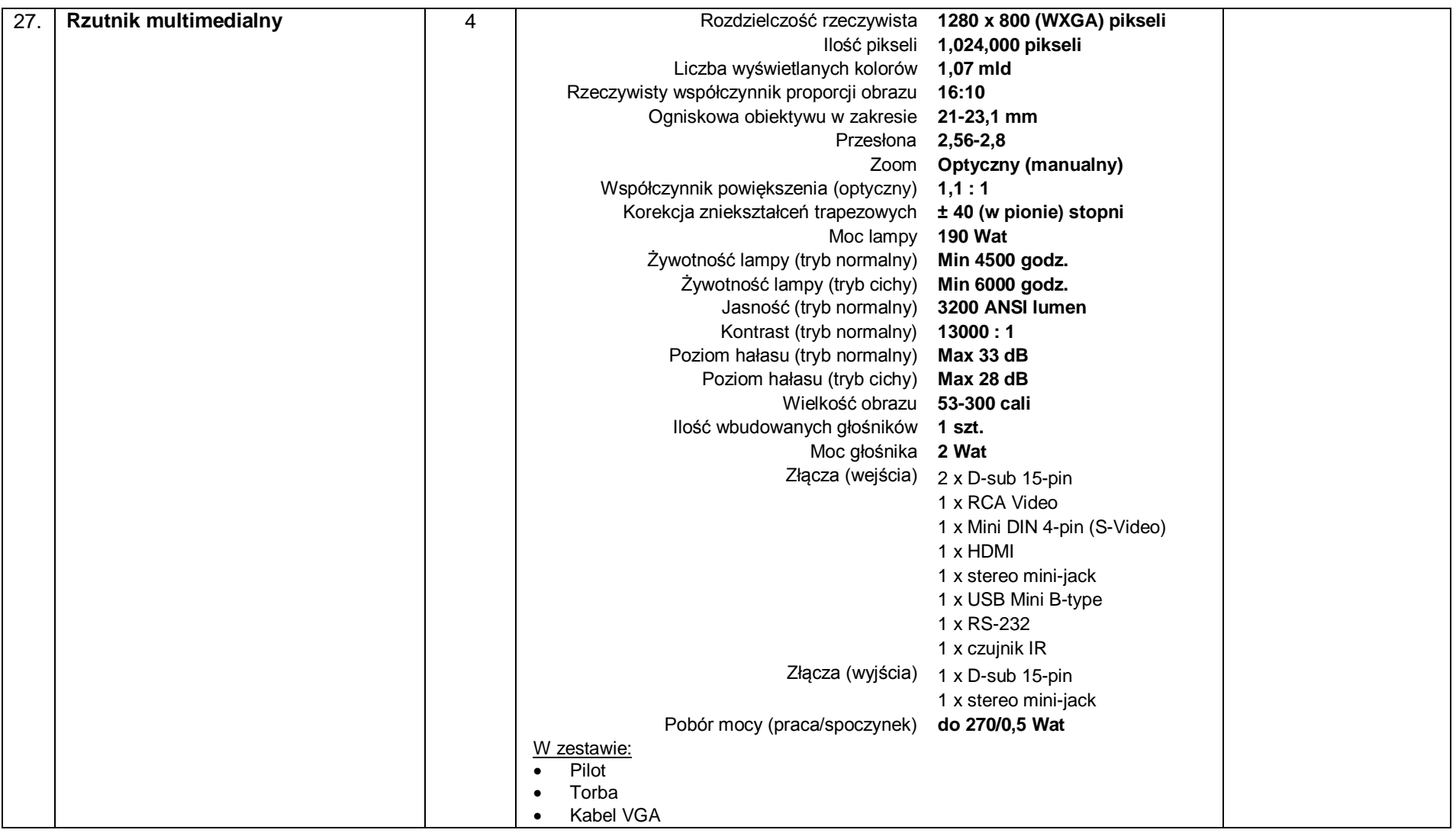

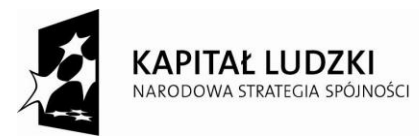

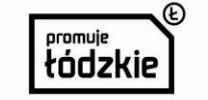

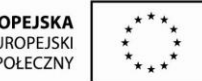

Projekt współfinansowany przez Unię Europejską w ramach Europejskiego Funduszu Społecznego.

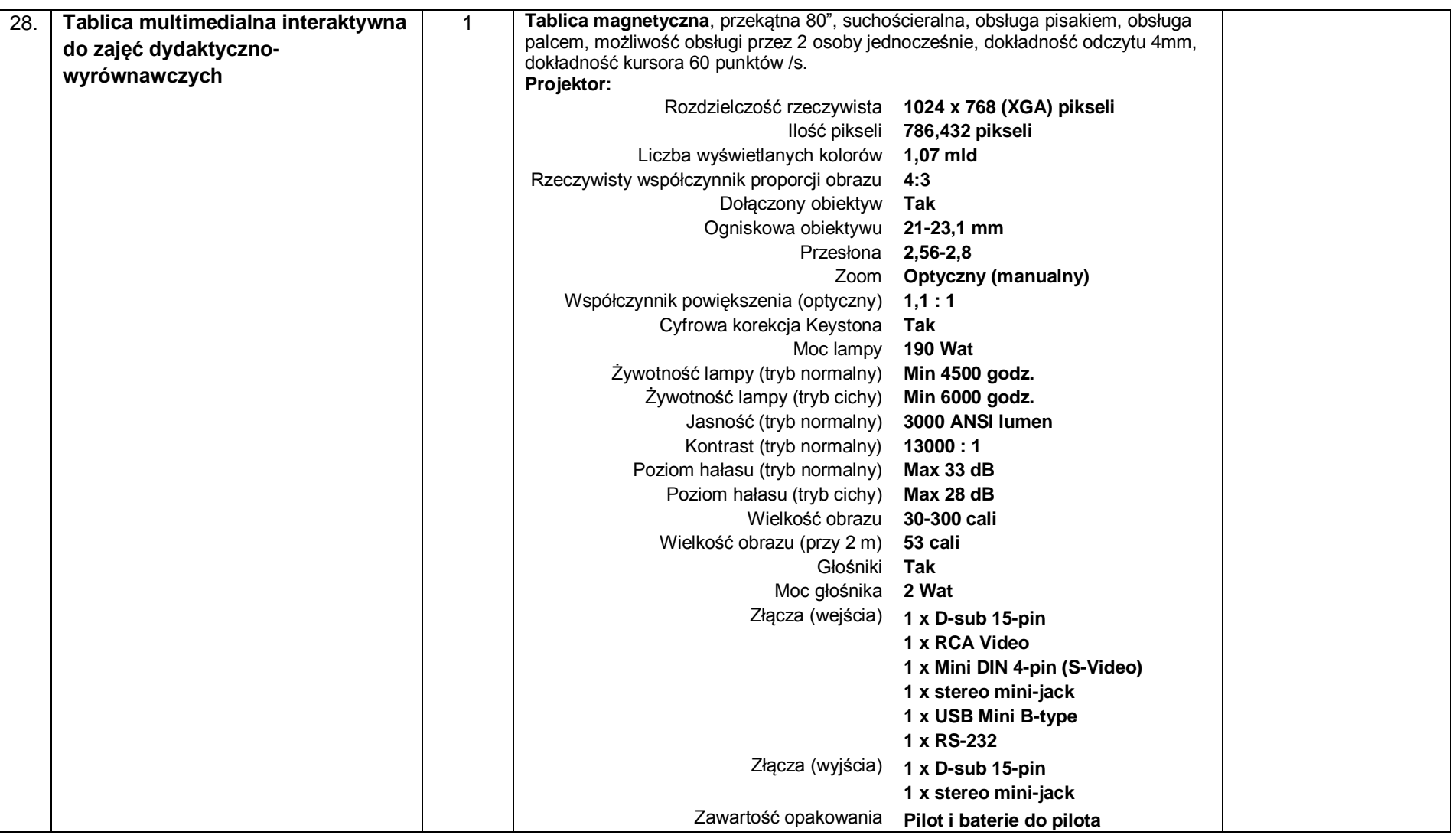

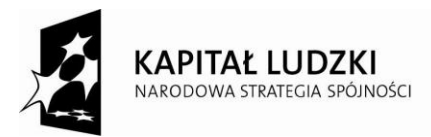

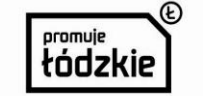

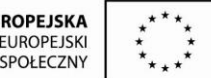

Projekt współfinansowany przez Unię Europejską w ramach Europejskiego Funduszu Społecznego.

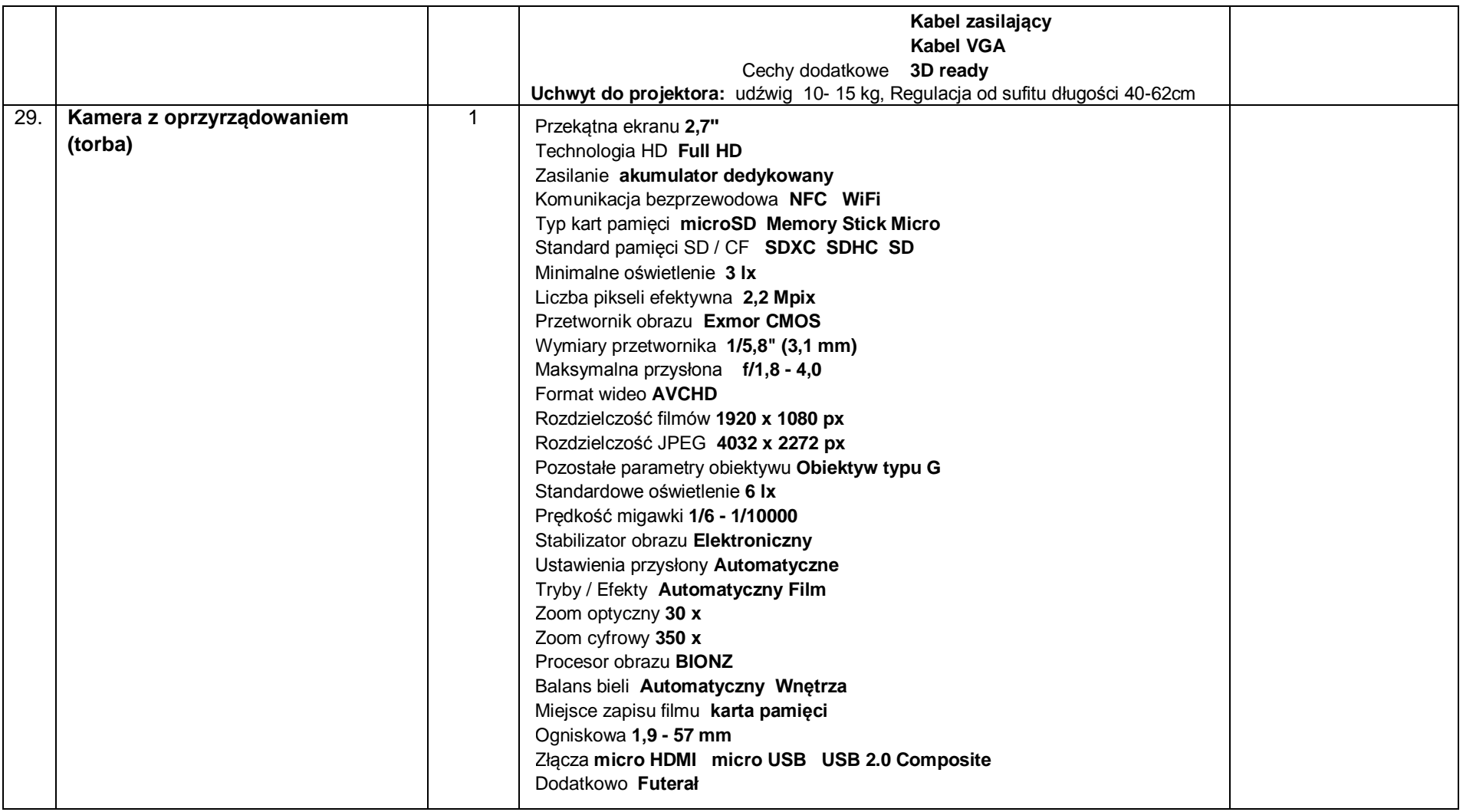

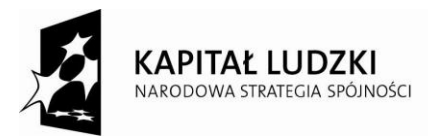

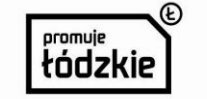

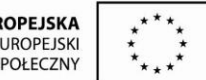

Projekt współfinansowany przez Unię Europejską w ramach Europejskiego Funduszu Społecznego.

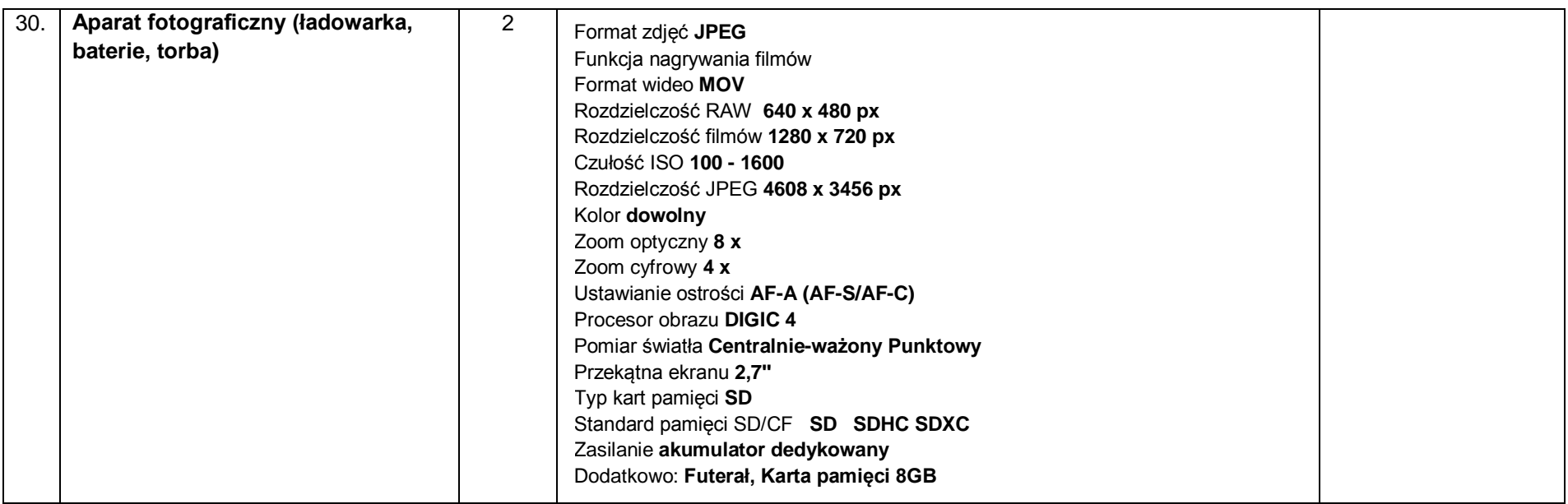

**Sprzęt musi być fabrycznie nowy, wyprodukowany nie wcześniej niż w 2014r. oraz nieeksponowany na konferencjach lub imprezach targowych**

- **Wykonawca na urządzenie udzieli min. 12 miesięcznej gwarancji.**
- **Do oferty należy dołączyć karty katalogowe, instrukcje obsługi proponowanych urządzeń.**
- **Zamawiający nie dopuszcza składania ofert wariantowych.**
- **Zamawiający dopuszcza składanie ofert równoważnych**
- **W cenie oferty musi znaleźć się dostawa sprzętu do siedziby Zamawiającego oraz montaż i próbne uruchomienie**
- **Wymagany serwis w siedzibie Zamawiającego. W przypadku awarii sprzętu wymagana jest osobista wizyta serwisu w ciągu 48 godzin od momentu zgłoszenia awarii (Zamawiający nie dopuszcza sytuacji w której pakowanie i wysyłka sprzętu byłaby po jego stronie).**

*…………………………………………………………………*

*Podpis Oferenta*

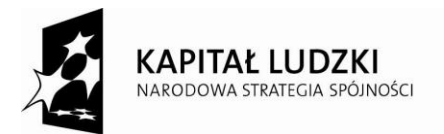

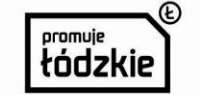

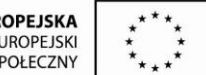

Projekt współfinansowany przez Unię Europejską w ramach Europejskiego Funduszu Społecznego.